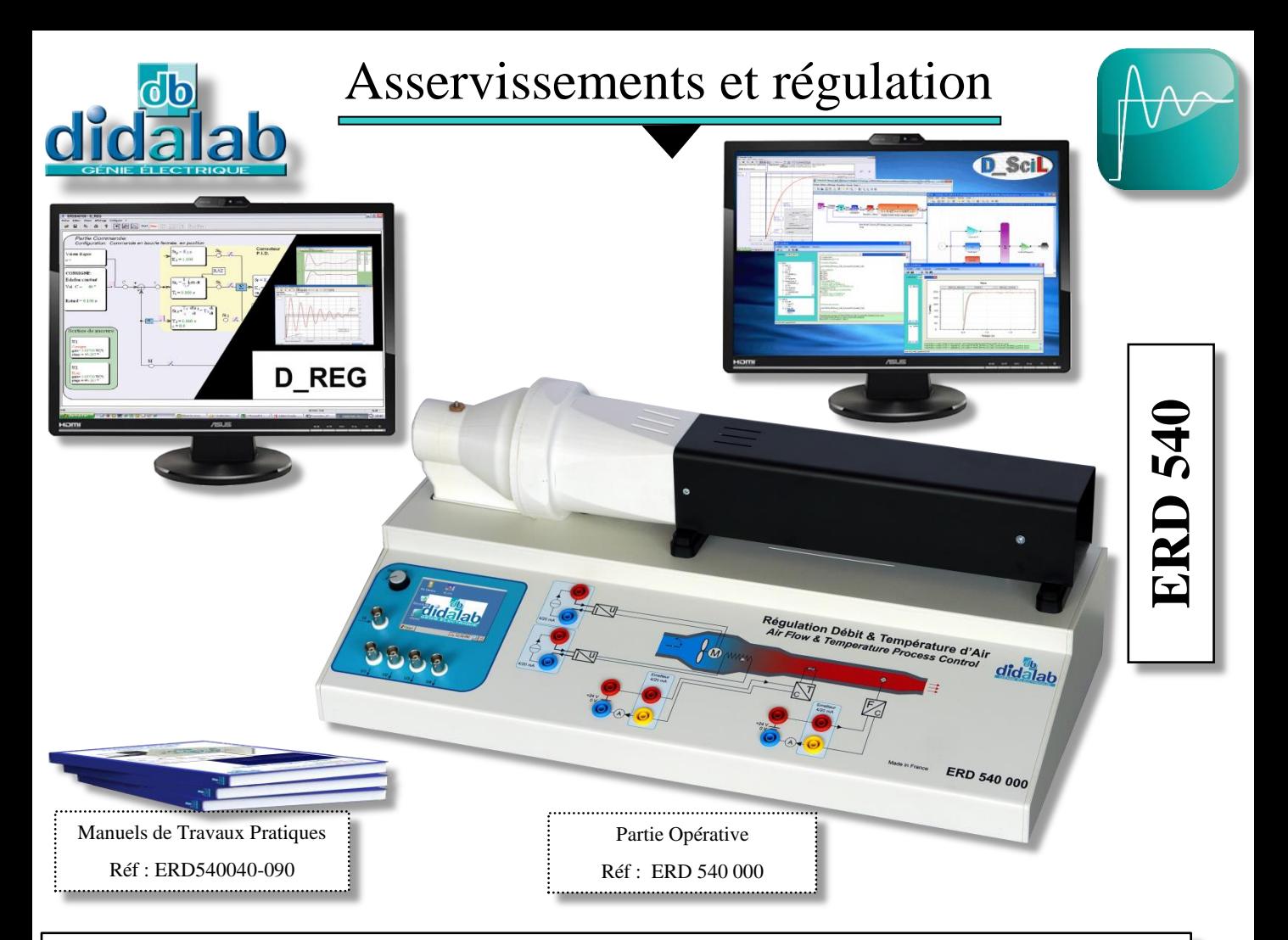

# **REGULATION SIMPLE OU CASCADE DE DEBIT ET DE TEMPERATURE D'AIR.**

#### **CARACTERISTIQUES GENERALES :**

Ce module **ERD540000** permet une étude très progressive des principes de commande et régulation.

## **Fonctions étudiées (PACK ERD540C) :**

- Essai **B**oucle **O**uverte (débit d'air),
- Régulation d'un débit avec correcteur :
	- **P**, **P I**, **PID**,
	- Transformée en **Z (I&P)** zéro numérique
- Régulation de température d 'air avec correcteur :
	- **P**, **P I**, **PID**,
	- Prototypage rapide
	- Régulateur TOR**,**
	- Cascade et flou,

#### **Fonctions de services :**

En plus des fonctions de régulation et visualisation, le logiciel permet aussi :

- Génération de signaux : échelon, rampe, sinus,
- Sondes de mesures et visualisation temporelle des débit, température, et sorties (comparateur,
- **P**roportionnelle, **I**ntégrale, **D**érivée, **S**ommateur),.
- Mesures automatiques des constante de temps, entrée en zone des 5%, dépassement,
- Enregistrement.

#### **En option :**

D\_Scil, création de nouveaux correcteurs temps réel prototypage rapide).

# **DOMAINES D'APPLICATION :**

**Formation initiale et continue :**  Initiation rapide et proche de la réalité technique aux fonctions de bases des régulations industrielles :

- **formation professionnelle,**
- Lycées professionnels, CFA, CFPA,
- **Secondaire et supèrieur techniques**, Lycées techniques, STS, CPGE
- **IUT, Grandes Ecoles & Universités.**

## **SECURITES :**

 Le Module d 'étude des régulations est conforme aux normes de sécurité en vigueur (matériel de laboratoire normes 611010). Il est isolé 4000 Vdc, toutes les connections se font par cordons 4 mm double puits, aucune partie haute température n'est accessible à l'élève. .

## **COMPOSITION :**

L'ERD540000 est constitué d'un châssis en tôlerie PVC, supportant la partie opérative (tunnel avec moto ventilateur et corps de chauffe, 2 perturbations débit et puissance de chauffe), une carte électronique de forte puissance (ARM9+FPGA 400000 portes assurent le pilotage des interfaces de puissance et l'adaptation des capteurs en boucle de courant 4/20 mA une alimentation intégrée.

- Les grandeurs caractéristiques :
- Constante de temps 380 ms en débit),
- Constante de temps 22 s) en température, - Perturbation de débit par volet modifiant le
- diamètre d 'orifice (à commande électrique), - Perturbation de température par variation de la puissance de chauffe (à commande électrique),

## **MATERIEL NECESSAIRE :**

- PC sous Windows, - Ampèremètre. En option : régulateur industriel enregistreur 2 voies

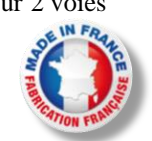

# **LE PROCEDE DE DEBIT/TEMPERATURE ERD 540 000 est composé de:**

**Un PANNEAU DE COMMANDE,** il est constitué d'une face avant didactique, comprenant les connexions nécessaires au câblage des capteurs et actionneurs, l'alimentation se fait par boitier externe. Les variables d'entrées-sorties sont accessibles par liaison Ethernet dans le cas d'une utilisation du module logiciel D\_Reg ou via les douilles de 4 mm de sécurité pour une commande externe par un API ou par électronique.

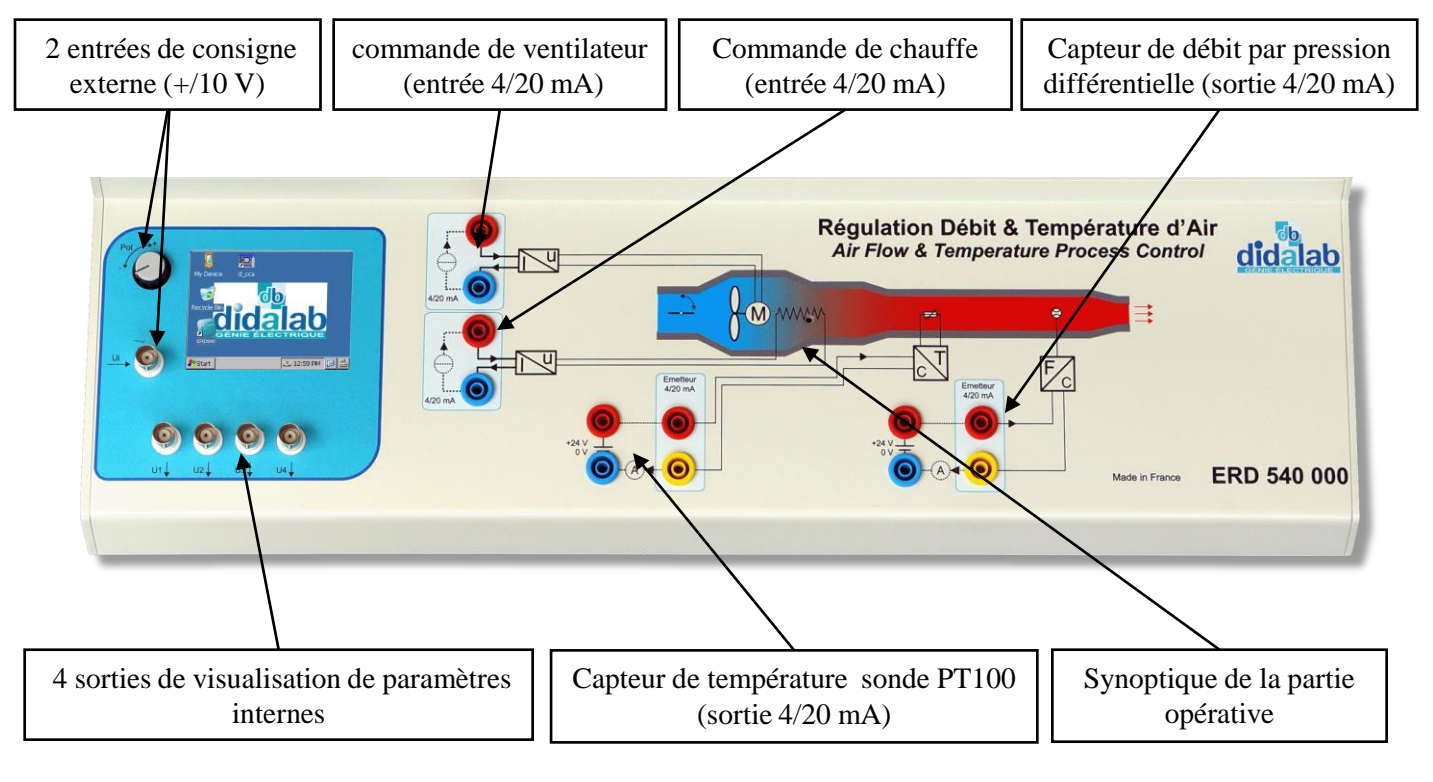

# **Une PARTIE OPERATIVE :**

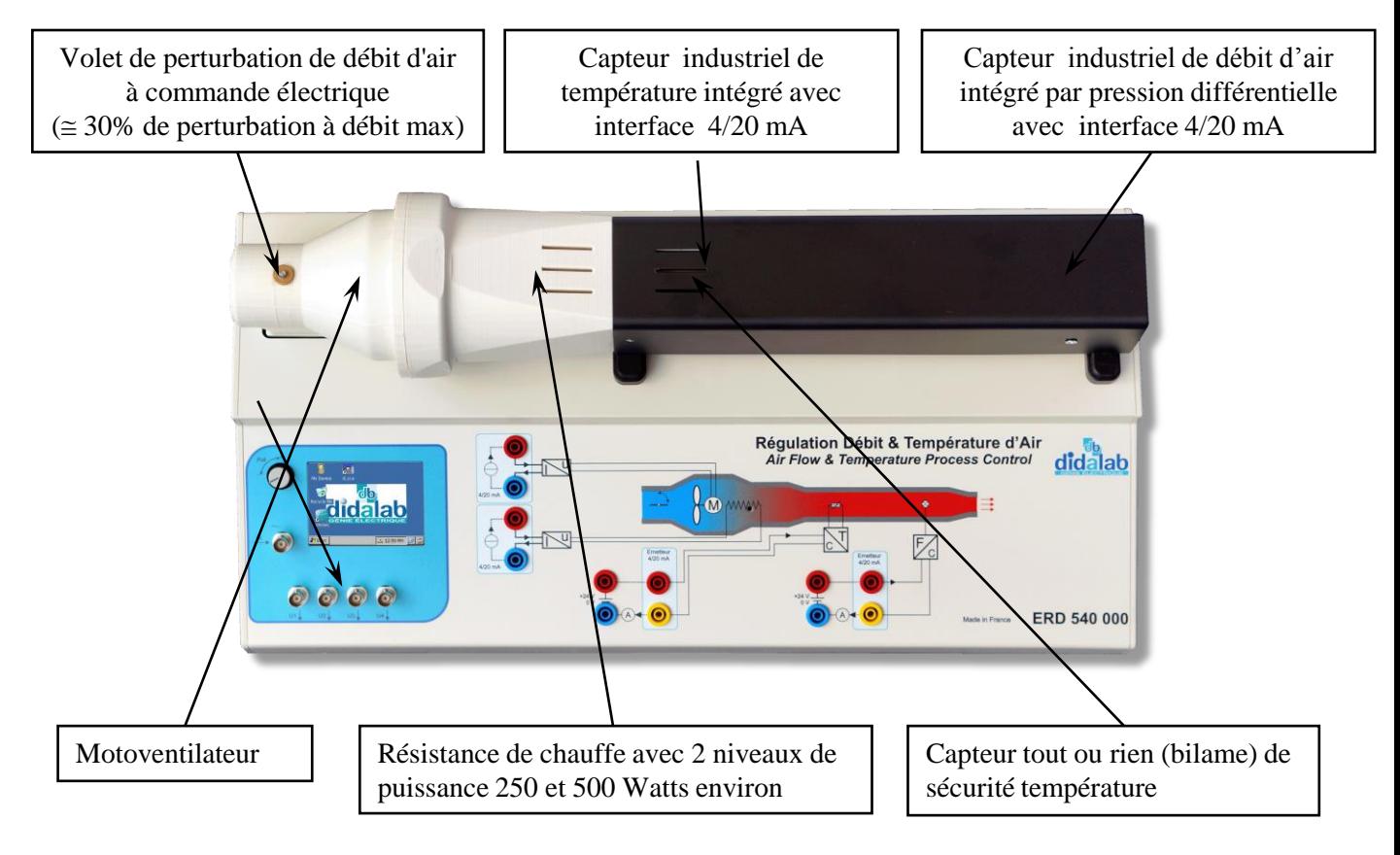

# **ERD 540 100 : D\_REG, LOGICIEL DE REGULATION:**

Il permet à l'utilisateur, via une interface graphique ergonomique, de configurer le système :

- choix de la structure du système : boucle ouverte / boucle fermée en débit ou température,
- choix du type de commande et des valeurs caractéristiques : échelon constant, rampe, sinus, trapèze,
- choix du correcteur et de ses réglages (modifiables en cours de fonctionnement),
- choix des paramètres d'acquisition et d'enregistrement,
- choix des unités de mesure,

Il permet également un déroulement structuré d'une campagne d'essais expérimentaux :

- demander la visualisation de la réponse temporelle d'une (ou plusieurs) grandeur(s) caractéristique(s) : débit, température, écart, sortie correcteur etc…

- modifier les échelles du diagramme temporel (zoom en X, en Y)
- enregistrement de l'essai en cours, comparaison avec les essais précédents,
- enregistrement des courbes de réponse,
- exportation des courbes de résultat pour exploitation par d'autres logiciels de traitement tel que *MATLAB,*
- déterminer des valeurs caractéristiques d'automatique :

 réponse à échelon : constante de temps, temps de réponse à 5%, dépassement,

## **Exemples de courbes D\_REG :**

 $\triangleright$  excitation sinusoïdale : valeur moyenne, amplitude, fréquence, période,

- harmonique : rapport des valeurs moyennes et des amplitudes,
- déphasages.

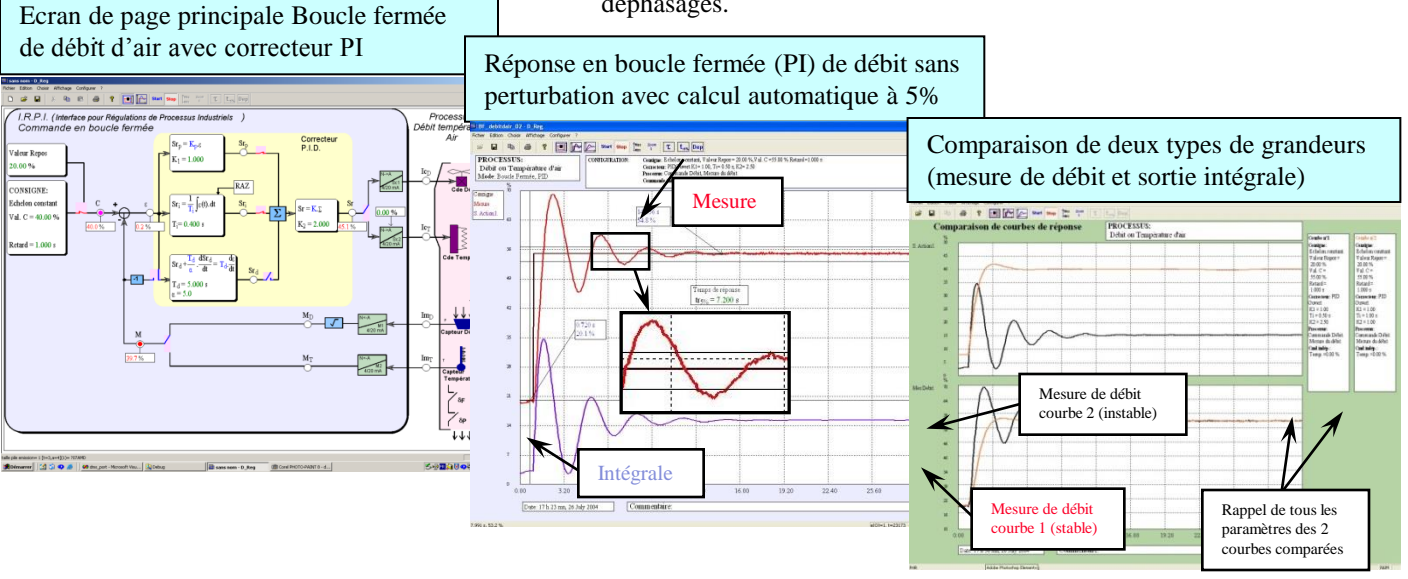

# **ERD 540 800 : D\_Scil Module de création de correcteurs temps réel sous Scilab/XCOS**

**D\_Scil :** Processus de développement complet, il fait partie d'une méthode moderne de développement en Automatique. Cette méthode est décrite ci-dessous en 5 étapes globales successives, elle est très représentative d'un développement dans l'industrie, permet d'optimiser les coûts de développement et les frais de prototypes matériels.

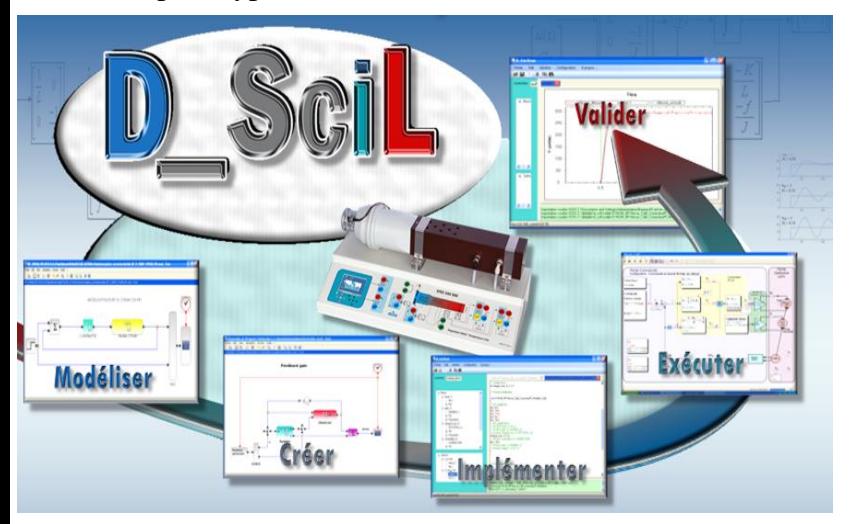

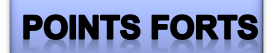

- Génération automatique de correcteur temps réel
- Création de nouveaux correcteur temps réel
- $\triangleright$  Ne nécessite pas de compétence informatique temps réel
- Utilisable en recherche

# **LES CONFIGURATIONS STANDARDS :**

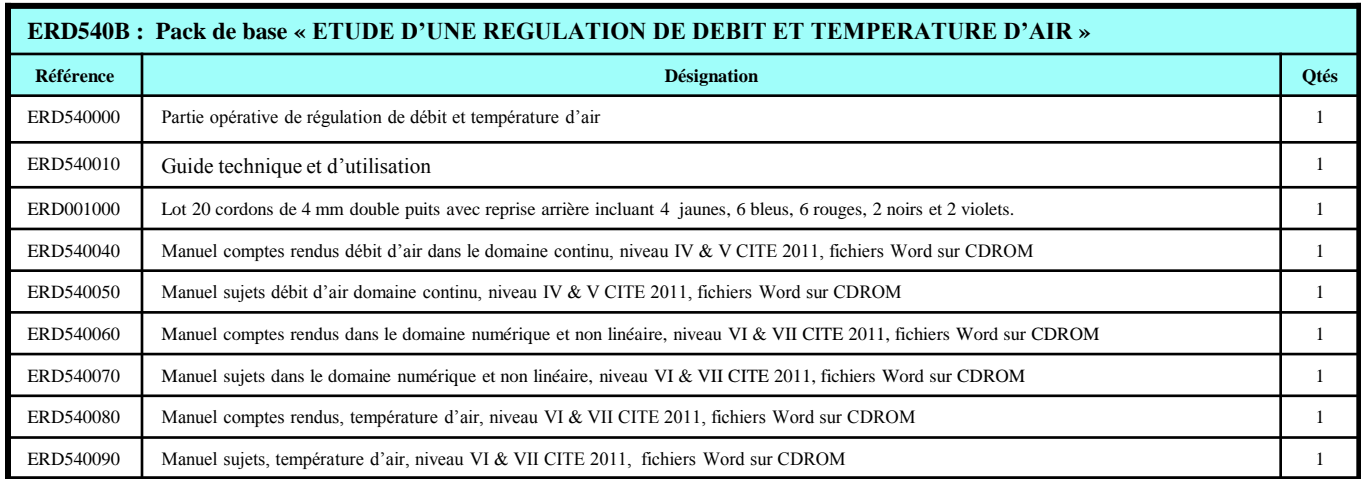

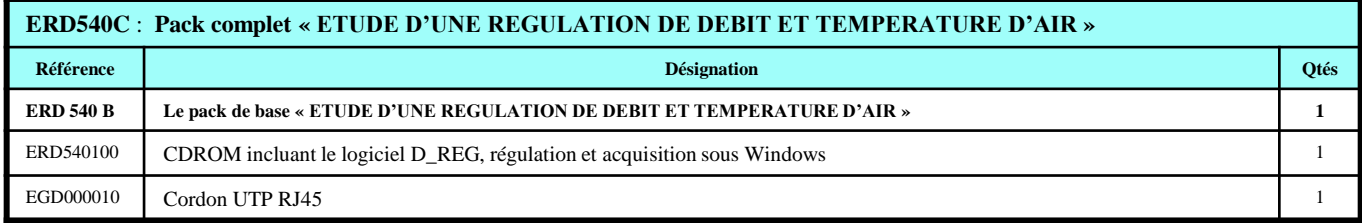

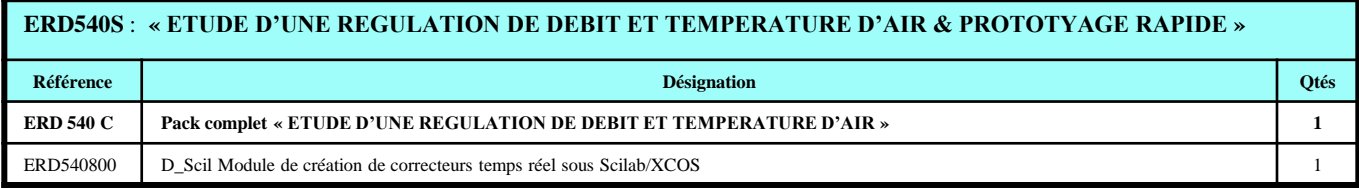

## **EN OPTION:**

# **COMMANDE EN AUTONOME**

**ERD54300** : Commande en autonome (choix et paramétrage des : correcteur, consigne, grandeurs visualisées) Nota : cette option doit être montée en usine.

**ALIMENTATION:** Electrique monophasée 240V 50Hz 1A

## **COLISAGE:**

Dimensions matériel emballé: (L, l, h)  $600 \times 300 \times 250$  mm Poids brut : 9 kg

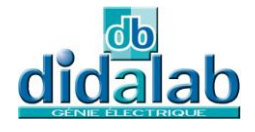